# **SAULT COLLEGE OF APPLIED ARTS AND TECHNOLOGY**

# **SAULT STE. MARIE, ONTARIO**

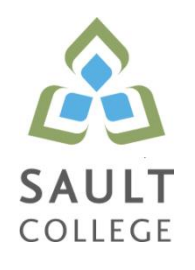

# **CICE COURSE OUTLINE**

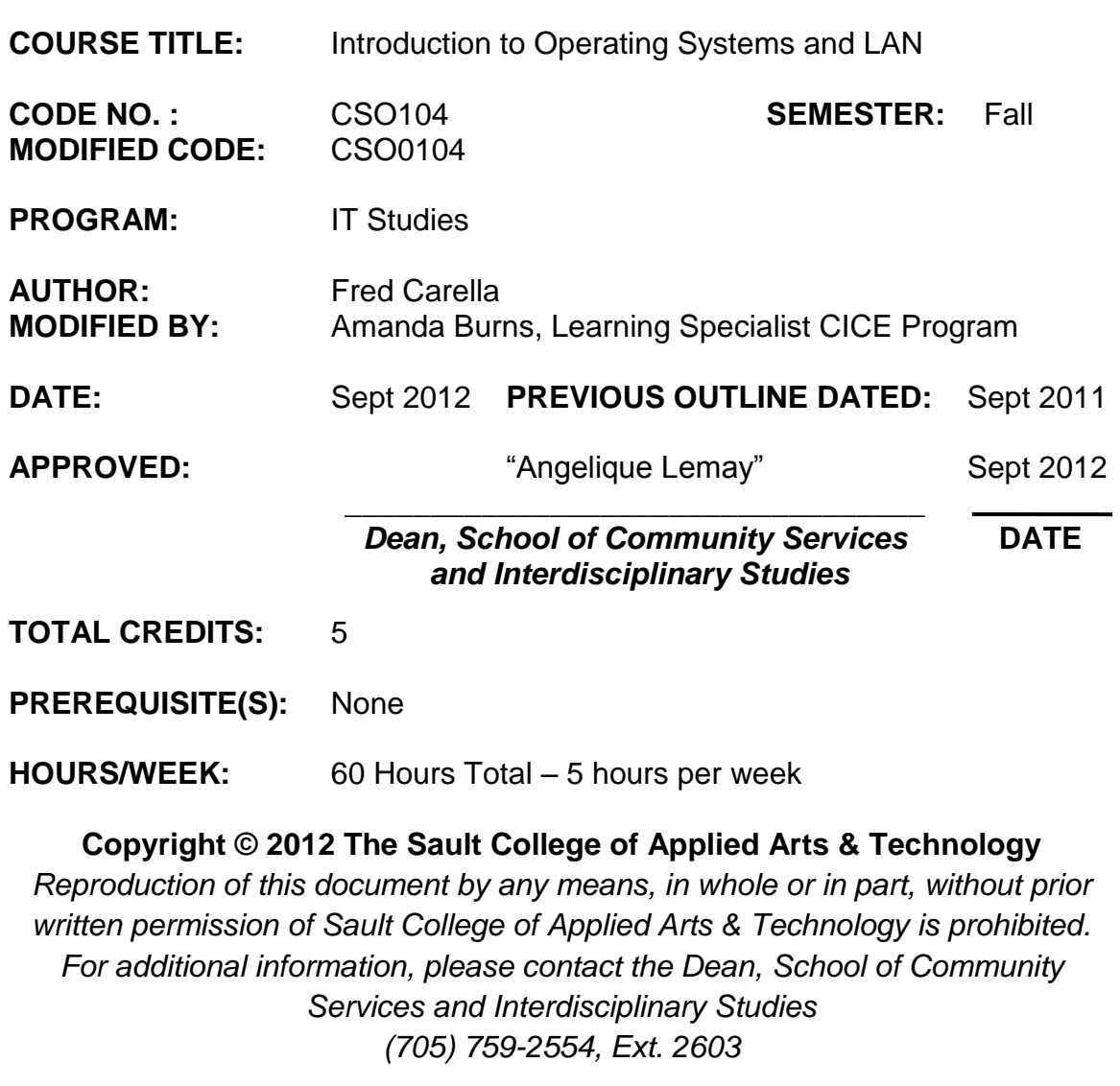

# **I. COURSE DESCRIPTION:**

This course will introduce the student to the use of operating systems from both the client and server point of view.

The first section of this course is dedicated to familiarizing students with SaultCollege's computing infrastructure regarding security and terms-of-use policies, login/logout procedures, disk storage access and quota, internet and email usage. Client operating systems will be installed, in particular, Microsoft Windows 7 Professional, and will be configured to interact in a domain environment.

In the second section of the course, students will be introduced to Network Operating Systems. Windows Server 2008 will be used as the network operating system of study. Developing practical skills in LAN (Local Area Network) installation, administration, file permissions, firewalls, and troubleshooting are important objectives of this course. In addition, DNS Server (Domain Name Service) and Network Printing services will be installed and configured.

Microsoft Windows 2008 Server will be the primary learning tool used.

### **II. LEARNING OUTCOMES AND ELEMENTS OF THE PERFORMANCE:**

Upon successful completion of this course, the CICE student along with the assistance of a Learning Specialist, will demonstrate the basic ability to:

#### 1. **Work with Sault College's Network and the Internet** Potential Elements of the Performance:

- Read and abide by Sault College's policy on computer usage: <http://student.saultcollege.ca/ComputerLabs.asp> Basically understand and effectively use the Sault College lab and data environment:<http://student.saultcollege.ca/ComputerLabs.aspm>
- Map to Distro, AIT, and Student Data Files
- Basically understand the purpose of, utilization, and manipulation of folders (or directories), sub-folders or sub-directories; absolute and explicit paths: [http://en.wikipedia.org/wiki/Path\\_\(computing\)](http://en.wikipedia.org/wiki/Path_(computing))
- Explore fundamental Internet concepts and protocols: [http://en.wikipedia.org/wiki/Internet\\_Protocol](http://en.wikipedia.org/wiki/Internet_Protocol)
- Work with Internet browser software application(s): [http://en.wikipedia.org/wiki/List\\_of\\_web\\_browsers](http://en.wikipedia.org/wiki/List_of_web_browsers)
- Basically understand the purpose and components of URLs: [http://en.wikipedia.org/wiki/Uniform\\_Resource\\_Locator](http://en.wikipedia.org/wiki/Uniform_Resource_Locator)
- Identify common web sites and utilities: Google Apps, Gmail, Facebook, Chrome, etc.
- **Basically identify and use Search Engines effectively:** <http://www.learnwebskills.com/search/engines.html>
- Work with File Transfer Protocol in the GUI and CLI environment: [http://en.wikipedia.org/wiki/File\\_Transfer\\_Protocol](http://en.wikipedia.org/wiki/File_Transfer_Protocol)
- Use FileZilla to apply FTP
- Basically identify email protocols: [http://en.wikipedia.org/wiki/Internet\\_Message\\_Access\\_Protocol](http://en.wikipedia.org/wiki/Internet_Message_Access_Protocol)
- Learn email etiquette: <http://www.enough.utoronto.ca/computeruse/eetiquette.htm>
- Configure your mailbox including mail server entries: <http://support.microsoft.com/kb/287532>
- Send, receive, reply, forward and copy e-mail
- Send, receive, forward and copy e-mail attachments
- Apply CC and BCC e-mail addressing
- Basically understand the purpose of a listserv: [http://en.wikipedia.org/wiki/Electronic\\_mailing\\_list](http://en.wikipedia.org/wiki/Electronic_mailing_list)
- Use Web Mail
- Basically understand the purpose of and organize email folders
- Incorporate email constructs such as distribution lists, calendar entries and signatures: [http://en.wikipedia.org/wiki/Filename\\_extension](http://en.wikipedia.org/wiki/Filename_extension)
- Basically understand fundamental concepts related to Internet telecommunications:<http://en.wikipedia.org/wiki/Telecommunication>
- 2. **Define and apply Operating System theories and concepts Potential Elements of the Performance:** 
	- Learn the component pieces of a computer system and the operating system's relevant roles and responsibilities: <http://www.howstuffworks.com/pc.htm>
	- Learn how operating systems are classified based on the number of users and tasks that execute simultaneously: [http://en.wikipedia.org/wiki/Operating\\_system](http://en.wikipedia.org/wiki/Operating_system)
	- Learn the significance of the binary representation of bits, bytes, and words.
	- Basically understand the significance of the ascii, ebcdic, and Unicode character set representation: [http://en.wikipedia.org/wiki/Character\\_encoding](http://en.wikipedia.org/wiki/Character_encoding)
	- Learn the concepts of kernel, shell, process, program execution, input / output operations, communications, error detection, and memory management: [http://en.wikipedia.org/wiki/Operating\\_system](http://en.wikipedia.org/wiki/Operating_system)
	- Basically differentiate between the following: 32 bit vs 64 bit system, Windows OS vs Unix OS: [http://www.techsupportalert.com/content/32-bit-and-64-bit-](http://www.techsupportalert.com/content/32-bit-and-64-bit-explained.htm)

[explained.htm](http://www.techsupportalert.com/content/32-bit-and-64-bit-explained.htm) [http://windows.microsoft.com/en-CA/windows-vista/32-bit-and-64](http://windows.microsoft.com/en-CA/windows-vista/32-bit-and-64-bit-Windows-frequently-asked-questions) [bit-Windows-frequently-asked-questions](http://windows.microsoft.com/en-CA/windows-vista/32-bit-and-64-bit-Windows-frequently-asked-questions) [http://en.wikipedia.org/wiki/Comparison\\_of\\_Windows\\_and\\_Linux](http://en.wikipedia.org/wiki/Comparison_of_Windows_and_Linux)

- **•** Basically understand concepts such as preemptive multitasking, virtual memory, and virtual machine: [http://en.wikipedia.org/wiki/Preemption\\_\(computing\)](http://en.wikipedia.org/wiki/Preemption_(computing)) <http://www.howstuffworks.com/virtual-memory.htm> [http://www.webopedia.com/TERM/V/virtual\\_machine.html](http://www.webopedia.com/TERM/V/virtual_machine.html)
- Explore the fundamentals of secondary storage covering: disks, sectors, tracks, cylinders, platters, partitions, the master boot record, and the boot process: [http://en.wikipedia.org/wiki/Disk\\_storage](http://en.wikipedia.org/wiki/Disk_storage) [http://en.wikipedia.org/wiki/Disk\\_partitioning](http://en.wikipedia.org/wiki/Disk_partitioning)
- 3. **Utilize Microsoft Windows 7 Professional (see [http://windows.microsoft.com/en-CA/windows7/help\)](http://windows.microsoft.com/en-CA/windows7/help)** Potential Elements of the Performance:
	- Study the history of Windows operating systems
	- Basically identify and utilize Windows desktop components
	- Basically identify the component parts of a Window and their purpose
	- Basically understand the significance of the Start button and menu
	- Utilize the on-line Help features availed by the GUI
	- Basically identify and apply proper shutdown and log-off procedures
	- Create shortcuts on the desktop
	- Basically understand Windows file naming conventions
	- **Effective use of various dialoque techniques**
	- Basically differentiate between various file types: system, data and executable
	- Copy, move, edit and delete files using My Computer, Windows Explorer; and cut, copy, paste techniques
	- Basically understand and implement effective use of the Recycle Bin.
	- Basically understand, view, and modify file and folder attributes
	- Basically identify and utilize available disk drives
	- Basically identify and differentiate between various file systems used by Windows - FAT and NTFS
	- Basically understand the theory and purpose of formatting a disk.
	- Basically differentiate between system, non-system, and recovery disks
	- Develop effective use of Windows Search capabilities
	- Develop contextual awareness of the purpose of the Windows

**Registry** 

- Develop awareness for the purpose of a Restore Point
- Develop awareness of Windows memory allocation and utilization
- Basically differentiate between Internal and External commands, and the concept of Path to locate external commands
- Basically understand the concept of Multi-tasking in Windows
- Determine how to access the Command Line interface

## 4. **Introduction To Network Operating Systems** Potential Elements of the Performance:

- Learn the structure of a Network Operating System environment
- Basically identify the major Network Operating Systems in the workplace
- Basically compare certifications of each Network Operating System
- Compare pricing, support, and past / current / future market share
- Contrast the difference between Peer-LAN and Client / Server
- Basically identify the 4 Microsoft Windows 2008 Server software types
- Learn Domain modeling with introduction to Domain Controllers, Trees and Forests
- Configure a Peer-LAN network using your Windows XP system

### 5. **Install and configure a Windows Network Server** Potential Elements of the Performance:

- Download Windows 2008 Server source files from the ELMS site
- Create a VMWare image
- Basically identify the startup location and executable file for the 2008 Server install
- Basically differentiate between Standalone, Member Server or Domain Controller
- Contrast Computer Name, Domain Name, and DNS Naming structure
- Install a Windows 2008 Server on a VMWare Virtual Machine
- Login to 2008 Server and create a backup Administrator account
- Configure TCP/IP to access the network and Internet
- Lockdown Windows 2008 Server using a Firewall, Anti-Virus and Service Pack updates
- Install a DNS Server in preparation for Network Name Resolution
- Configure DNS and WINS for 'User' and 'Computer' locating on the Network
- Basically create 'Hosts' and 'lmhost' files for Name Resolution

## 6. **Administer a Windows Server (Users and Groups)** Potential Elements of the Performance:

- Explore the 'Computer Management' tool
- Work with Active Directory in preparation for a Domain-Based install
- Install Active Directory and convert to a Domain Controller
- Work with 'Active Directory Users and Computers' tool
- Create User Accounts
- Create Domain Local Groups
- Add Users to Groups

## 7. **Administer Windows 2008 Server (Shares, Folders and Files)** Potential Elements of the Performance:

- Explore Share Level Permissions
- Contrast NTFS vs FAT in a Windows 2008 Server environment
- Apply and test Shares / Folders and File Permissions in an NTFSbased environment using hands-on business lab examples

### 8.

*Implement Group Policy* Potential Elements of the Performance:

- Compare Policies VS Profiles
- Basically contrast Local and Group policies
- Work with the Window Domain and Domain Controller Group **Policies**
- Learn the hierarchy of Policy ordering and execution
- Basically contrast then create Local and Roaming profiles
- Basically understand the flow of Roaming profiles
- Implement Group Policies to restrict user accessibility on the Network
- Learn how to map drives and re-direct folders using Group Policy
- 9.

### *Manage Printing Services*

Potential Elements of the Performance:

- Install, configure and secure Printing Services for Windows 2008 Server
- Install and share a Network-based Printer

### Introduction to Operating Systems and LAN

- Test printing services for both Server and Client
- 10.

# *Create Backup Strategies and Disaster Recovery Plans*  Potential Elements of the Performance:

- Learn various backup methods and schedules
- Work with file 'Archive' bit for backups and restores
- Perform Volume backups
- Research Storage Area Networks
- Learn about off-site backups and data backup integrity testing

### **III. TOPICS:**

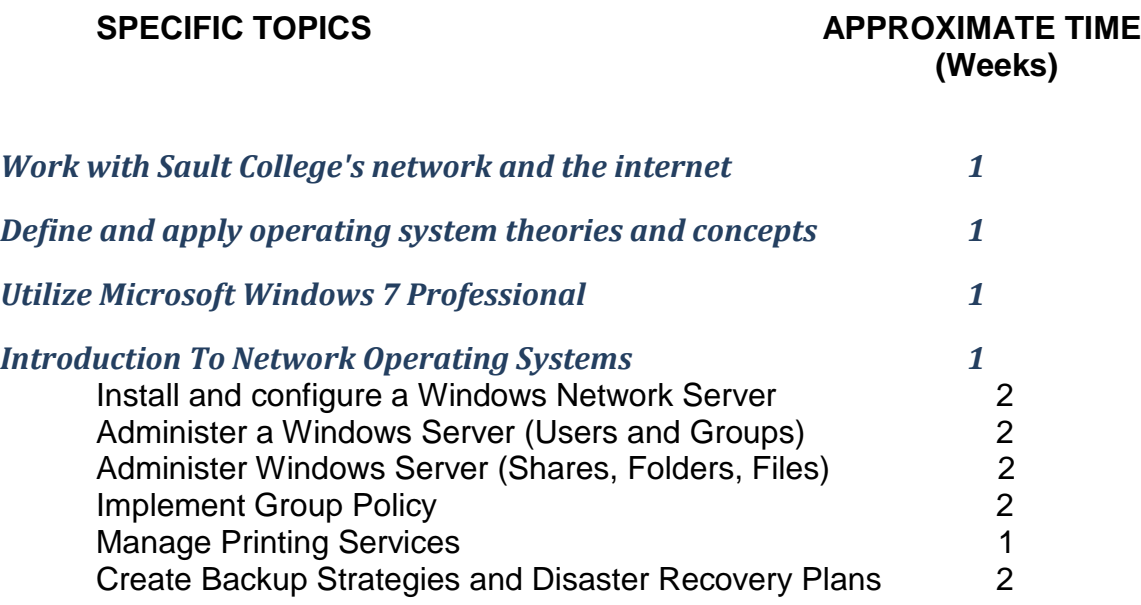

## **IV. REQUIRED RESOURCES / TEXTS / MATERIALS:**

Web: All web references for this course will be posted on LMS

Handouts: Regular handouts will be distributed accordingly in class

Textbook Title: Hands-On Microsoft Windows 2008 Server

### **V. EVALUATION PROCESS/GRADING SYSTEM:**

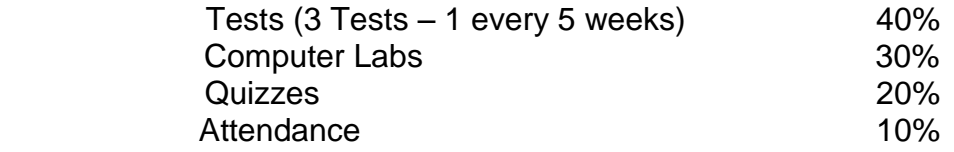

Some minor modifications to the above percentages may be necessary. The professor reserves the right to adjust the mark based upon leadership, creativity and whether there is an improving trend. Students must have passing grades in the tests/quizzes and assignments portion to pass the entire course.

- Students must complete and pass the tests and assignment portion of the course in order to pass the entire course.
- \* All Assignments must be completed satisfactorily to complete the course. Late hand in penalties will be 5% per day. Assignments will not be accepted past one week late unless there are extenuating and legitimate circumstances.
- \* The professor reserves the right to adjust the number of tests, practical tests and quizzes based on unforeseen circumstances. The students will be given sufficient notice to any changes and the reasons thereof.
- A student who is absent for 3 or more times without any valid reason or effort to resolve the problem will result in action taken.

#### *Author: Palmer* Publisher: Course Technology ISBN: 1423902343 or 9781423902348

The following semester grades will be assigned to students:

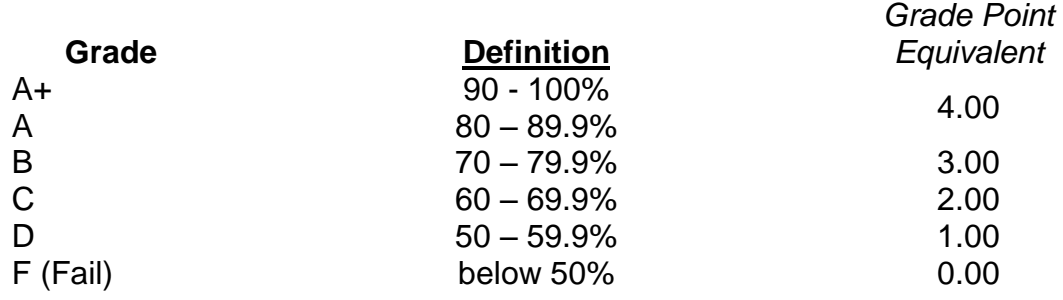

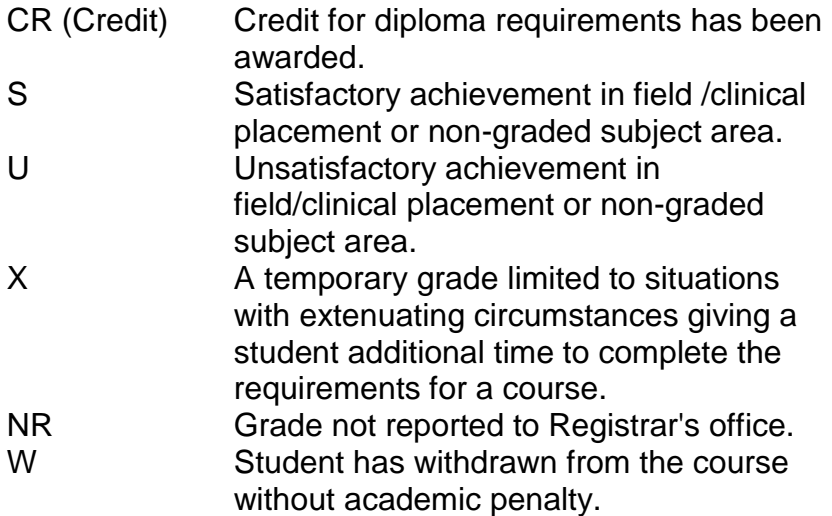

#### **VI. SPECIAL NOTES:**

## Attendance:

Absenteeism will affect a student's ability to succeed in this course. Absences due to medical or other unavoidable circumstances should be discussed with the professor. Students are required to be in class on time and attendance will be taken within the first five minutes of class. A missed class will result in a penalty in your marks unless you have discussed your absence with the professor as described above. The penalty depends on course hours and will be applied as follows:

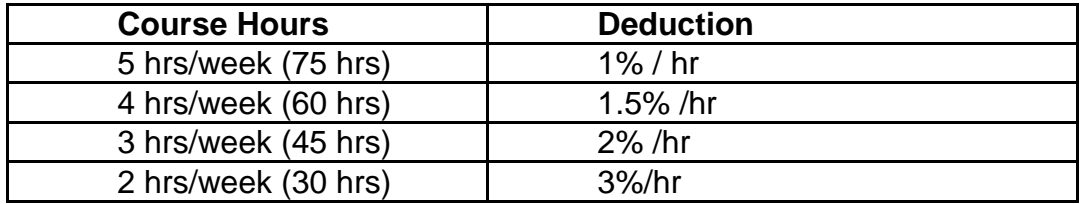

Absentee reports will be discussed with each student during regular meetings with Faculty Mentors. Final penalties will be reviewed by the professor and will be at the discretion of the professor.

# **VII. COURSE OUTLINE ADDENDUM:**

The provisions contained in the addendum located on the portal form part of this course outline.

## **CICE Modifications:**

#### **Preparation and Participation**

- 1. A Learning Specialist will attend class with the student(s) to assist with inclusion in the class and to take notes.
- 2. Students will receive support in and outside of the classroom (i.e. tutoring, assistance with homework and assignments, preparation for exams, tests and quizzes.)
- 3. Study notes will be geared to test content and style which will match with modified learning outcomes.
- 4. Although the Learning Specialist may not attend all classes with the student(s), support will always be available. When the Learning Specialist does attend classes he/she will remain as inconspicuous as possible.

#### **A. Tests may be modified in the following ways:**

- 1. Tests, which require essay answers, may be modified to short answers.
- 2. Short answer questions may be changed to multiple choice or the question may be simplified so the answer will reflect a basic understanding.
- 3. Tests, which use fill in the blank format, may be modified to include a few choices for each question, or a list of choices for all questions. This will allow the student to match or use visual clues.
- 4. Tests in the T/F or multiple choice format may be modified by rewording or clarifying statements into layman's or simplified terms. Multiple choice questions may have a reduced number of choices.

#### **B. Tests will be written in CICE office with assistance from a Learning Specialist.**

#### *The Learning Specialist may:*

- 1. Read the test question to the student.
- 2. Paraphrase the test question without revealing any key words or definitions.
- 3. Transcribe the student's verbal answer.
- 4. Test length may be reduced and time allowed to complete test may be increased.

#### **C. Assignments may be modified in the following ways:**

- 1. Assignments may be modified by reducing the amount of information required while maintaining general concepts.
- 2. Some assignments may be eliminated depending on the number of assignments required in the particular course.

#### *The Learning Specialist may:*

- 1. Use a question/answer format instead of essay/research format
- 2. Propose a reduction in the number of references required for an assignment
- 3. Assist with groups to ensure that student comprehends his/her role within the group
- 4. Require an extension on due dates due to the fact that some students may require additional time to process information
- 5. Formally summarize articles and assigned readings to isolate main points for the student
- 6. Use questioning techniques and paraphrasing to assist in student comprehension of an assignment

#### **D. Evaluation:**

### Introduction to Operating Systems and LAN

Is reflective of modified learning outcomes.